#### **Муниципальное бюджетное общеобразовательное учреждение Ежевская средняя общеобразовательная школа МБОУ Ежевская СОШ**

427691, Удмуртская Республика, Юкаменский район, село Ежево, улица Школьная, дом 2 Тел. 8-34161-6-12-87 [ezhevskaya\\_sosh@mail.ru](mailto:ezhevskaya_sosh@mail.ru)

### **PACCMOTPEHO**

Руководитель ШМО  $\beta$ /В.М. Мехалищева Протокол № 1 от «30» августа 2023г.

**УТВЕРЖДЕНО** Директор FUID /Н.Б. Тукмачёв Приказ № 110/1 от «31» августа 2023 г.

**РАБОЧАЯ ПРОГРАММА учебного предмета «Черчение»**  для обучающихся 8- 9 классов

**с. Ежево, 2023**

#### **Пояснительная записка**

Рабочая программа по учебному предмету **«Черчение»** для 8- 9 классов создана на основе федерального компонента государственного стандарта основного общего образования, программы общеобразовательных учреждений.

Реализация учебного предмета **«Черчение»** осуществляется с использованием учебнометодического комплекта: Ботвинников А.Д., Виноградов В.Н., Вышнепольский И.С. Черчение: Учебник для образовательных учреждений–М.: Дрофа:Астрель,2019г.

**Основной целью** учебного предмета «Черчение» является общая система развития мышления, пространственных представлений и графической грамотности обучающихся. Учебный предмет «Черчение» помогает обучающимся овладеть одним из средств познания окружающего мира; имеет большое значение для общего и политехнического образования обучающихся; приобщает их к элементам инженерно-технических знаний в области техники и технологии современного производства; содействует развитию технического мышления, познавательных способностей обучающихся. Кроме того, занятия черчением оказывают большое влияние на воспитание у обучающихся самостоятельности и наблюдательности, аккуратности и точности в работе, являющихся важнейшими элементами общей культуры труда; благоприятно воздействуют на формирование эстетического вкуса обучающихся, что способствует разрешению задач их эстетического воспитания.

**Основные задачи** учебного предмета «Черчение»:

1. Сформировать у учащихся знания об ортогональном (прямоугольном) проецировании на одну, две и три плоскости проекций, о построении аксонометрических проекций (диметрии и изометрии) и приемах выполнения технических рисунков;

2. Ознакомить учащихся с правилами выполнения чертежей, установленными государственными стандартами ЕСКД;

3. Научить воссоздавать образы предметов, анализировать их форму, расчленять на его составные элементы;

4. Развивать все виды мышления, соприкасающиеся с графической деятельностью школьников;

5. Обучить самостоятельно, пользоваться учебными и справочными материалами;

6. Прививать культуру графического труда.

Рабочая программа по учебному предмету **«Черчение»** для 8-9 классов разработана в соответствии с учебным планом ОУ.

Число учебных часов за год:

в 8 классе составляет 34 часа (1 час в неделю);

в 9 классе составляет 34 часа (1 час в неделю),

#### Общая характеристика учебного предмета «Черчение»

Черчение как учебный предмет во многом специфичен и значительно отличается от других школьных дисциплин. Ведущей формой учебной деятельности, направленной на достижение поставленных целей, является выполнение практических и графических работ: от формулирования задачи до получения конкретных графических результатов.

Содержание курса построено по «восходящему» принципу: от умений построения простых графических объектов к их оценки и совершенствованию, а от них - к знаниям и умениям, позволяющим создавать модели и проектировать инженерные объекты. Освоение курса осуществляется в диалектике с творческими методами создания значимых для человека продуктов.

При построении и анализе моделей, с одной стороны, выделяются простые элементы. С другой стороны, если эти элементы уже выделены, это открывает возможности программного проектирования с помощью средств компьютерной графики. Большой выигрыш по времени достигается при использовании библиотек чертежей типовых и стандартных элементов, которые хранятся в памяти компьютера. Кроме того, средства компьютерной графики обеспечивают существенно большую точность построений в соответствии со стандартами, легкость чтения и исправления.

В курсе черчения осуществляется реализация широкого спектра межпредметных связей:

с алгеброй и геометрией при изучении разделов, связанных с созданием графической модели;

с физикой и технологией при освоении графических моделей машин и механизмов;

с информатикой и ИКТ при освоении информационных процессов сбора, хранения, преобразования и передачи информации, протекающих в технических системах, использовании программных сервисов;

Освоение учебного предмета «Черчение» может осуществляться как в образовательных организациях, так и в организациях-партнёрах, в том числе на базе учебно-производственных комбинатов и технопарков. Через сетевое взаимодействие могут быть использованы ресурсы организаций дополнительного образования.

Место учебного предмета «Черчение» в учебном плане

Освоение предметной области «Черчение» в основной школе осуществляется в 8-9 классах из расчёта 1 часа в неделю. Всего программа рассчитана на 68 учебных часов.

#### **Содержание учебного предмета**

#### **8класс**

### **Раздел1. Введение (1час)**

*Основные теоретические сведения:* черчение как технология создания графической модели инженерного объекта; организация рабочего места.

#### **Раздел2. Технология создания чертежей (10часов)**

*Основные теоретические сведения:* краткая история графической деятельности человека; значение графической подготовки в современной жизни и профессиональной деятельности человека; понятие графической модели и ее виды; виды графических моделей: эскиз, чертеж, технический рисунок, техническая иллюстрация, схема, диаграмма, график; виды чертежных инструментов, материалов и принадлежностей; понятие о стандартах; правила оформления чертежей; форматы, масштабы, шрифты, виды линий; применение программного обеспечения для создания проектной документации; размеры на чертеже; геометрические построения; сопряжения.

*Практические работы:* знакомство с Единой системой конструкторской документации (ЕСКД ГОСТ); знакомство с видами графической документации; организация рабочего места чертежника; подготовка чертежных инструментов; оформление графической работы и основной надписи на формате А; выполнение основных линий чертежа; отработка навыков написания слов чертежным шрифтом; построение параллельных и перпендикулярных прямых; деление отрезка и окружности на равные части; построение и деление углов; построение овала; сопряжения.

*Варианты объектов труда:* образцы графической документации; ЕСКД; формат А для чертежа; изображения различных вариантов геометрических построений.

#### **Раздел3. Чтение и выполнение чертежей, эскизов и схем (23часа)**

*Основные теоретические сведения:* образование поверхностей простых геометрических тел; чертежи геометрических тел; развертки поверхностей предметов; формообразование; понятие о проецировании; расположение видов на чертеже; дополнительные виды; параллельное проецирование и аксонометрические проекции; аксонометрические проекции плоских и объемных фигур; прямоугольная изометрическая проекция; особенности технического рисунка; эскизы, их назначение; электрические и кинематические схемы; условные графические обозначения и правила изображения соединений.

*Практические работы:* анализ геометрической формы предмета; чтение чертежа(эскиза) детали и ее описание; определение необходимого и достаточного количества видов на чертеже; выбор главного вида и масштаба изображения; выполнение чертежей(эскизов) плоских и объемных деталей в системах прямоугольной и аксонометрической проекций; нанесение размеров на чертеже (эскизе) с учетом геометрической формы итехнологии изготовления детали; выполнение технического рисунка по чертежу; выполнение эскиза детали с натуры; чтение простой электрической и кинематической схемы. *Варианты объектов труда:* чертежи и эскизы плоских и объемных фигур, модели и

образцы деталей, электрические и кинематические схемы.

#### **9класс**

## **Раздел1. Введение (1час)**

*Основные теоретические сведения:* классификация инженерных объектов.

## **Раздел2 Технология создания модели инженерного объекта (29часов)**

*Основные теоретические сведения*: наложенные и вынесенные сечения; обозначение материалов в сечениях; простые разрезы, их обозначения; местные разрезы; соединение вида и разреза; разрезы в аксонометрических проекциях; основные сведения о сборочных чертежах изделий; понятие об унификации и типовых деталях; способы представления на чертежах различных видов соединения деталей; условные обозначения резьбового соединения; штриховка сечений смежных деталей; спецификация деталей сборочного чертежа; размеры, наносимые на сборочном чертеже; деталировка сборочных чертежей.

*Практические работы:* вычерчивание чертежа детали с необходимыми сечениямии разрезами; выполнение чертежа детали с разрезом в аксонометрической проекции;чтение сборочного чертежа; выполнение несложного сборочного чертежа (эскиза)типового соединения из нескольких деталей; выполнение деталировки сборочного чертежа изделия.

*Варианты объектов труда:* модели и образцы деталей, чертежи деталей с сечениями и разрезами; сборочные чертежи (эскизы) несложных изделий из 4-5 деталей; чертежи деталей сборочных единиц; модели соединений деталей; изделия из 5-6деталей.

### **Раздел3.Технология создания чертежей в программных средах (4часа)**

*Основные теоретические сведения:* графические модели: графики, диаграммы, гистограммы, пиктограммы, условные знаки; товарный знак, логотип; виды композиционного и цветового решения; применение программного обеспечения для создания моделей и их чертежей; графические примитивы в 3D-моделировании.

*Практические работы:* чтение информации, представленной графическими средствами; построение графиков, диаграмм по предложенным данным; разработка эскиза товарного знака или логотипа; использование для графических работ программ Paint, Adobe Photoshop, AutoCAD, КОМПАС.

*Варианты объектов труда:* образцы графической информации; графики, диаграммы, гистограммы, пиктограммы, условные знаки.

Планируемые результаты освоения учебного предмета **«Черчение»** на уровне основного общего образования

В соответствии с ФГОС в ходе изучения предмета «Черчение» обучающимися предполагается достижение совокупности основных личностных, метапредметных и предметных результатов.

## *Патриотическое воспитание:*

проявление интереса к истории и современному состоянию российской науки и  $\Box$ технологии;

 $\Box$ ценностное отношение к достижениям российских инженеров и учёных.

# *Гражданское и духовно-нравственное воспитание:*

 $\Box$ готовность к активному участию в обсуждении общественно значимых и этических проблем, связанных с современными технологиями, в особенности технологиями четвёртой промышленной революции;

осознание важности морально-этических принципов в деятельности, связанной с  $\Box$ реализацией технологий;

освоение социальных норм и правил поведения, роли и формы социальной жизни в  $\Box$ группах и сообществах, включая взрослые и социальные сообщества.

## *Эстетическоевоспитание:*

 $\Box$ восприятиеэстетическихкачествинженерныхобъектов;

 $\Box$ умение проектировать и эстетически оформлять графические модели изделий из различных материалов.

*Ценности научного познания и практической деятельности:*

 $\Box$ осознание ценности науки как фундамента технологий;

 $\Box$ развитие интереса к исследовательской деятельности, реализации на практике достижений науки.

# *Формирование культуры здоровья и эмоционального благополучия:*

осознание ценности безопасного образа жизни в современном технологическом  $\Box$ мире, важности правил безопасной работы с инструментами;

умение распознавать информационные угрозы и осуществлять защиту личности от  $\Box$ этих угроз.

# *Трудовоевоспитание:*

 $\Box$ активное участие в решении возникающих практических задач из различных областей.

# *Экологическое воспитание:*

 $\Box$ воспитание бережного отношения к окружающей среде, понимание необходимости соблюдения баланса между природой и техносферой;

осознаниепределовпреобразовательнойдеятельностичеловека. $\Box$ 

#### **Метапредметные результаты**

Освоение содержания предмета «Технология» в основной школе способствует достижению метапредметных результатов, в том числе:

*Овладение универсальными познавательными действиями:*

 $\Box$ выявлять и характеризовать существенные признаки природных и рукотворных объектов;

 $\Box$ устанавливать существенный признак классификации, основание для обобщения и сравнения;

 $\Box$ самостоятельно выбирать способ решения поставленной задачи, используя для этого необходимые материалы, инструменты и технологии;

 $\Box$ формировать запросы к информационной системе с целью получения необходимой информации;

овладевать навыками измерения величин с помощью измерительных  $\Box$ инструментов, оценивать погрешность измерения, уметь осуществлять арифметические действия с приближёнными величинами;

 $\Box$ проектировать и оценивать модели инженерных объектов;

уметь применять и преобразовывать знаки и символы, модели и схемы для решения  $\Box$ учебных и познавательных задач;

 $\Box$ уметь оценивать правильность выполнения учебной задачи, собственные возможности её решения;

выбирать форму представления информации в зависимости от поставленной  $\Box$ задачи;

 $\Box$ понимать различие между данными, информацией и знаниями;

*Овладение универсальными учебными регулятивными действиями:*

уметь самостоятельно планировать пути достижения целей, в том числе  $\Box$ альтернативные, осознанно выбирать наиболее эффективные способы решения учебных и познавательных задач;

 $\Box$ уметь соотносить свои действия с планируемыми результатами, осуществлять контроль своей деятельности в процессе достижения результата, определять способы действий в рамках предложенных условий и требований, корректировать свои действия в соответствии с изменяющейся ситуацией;

 $\Box$ делать выбор и брать ответственность за решение.

объяснять причины достижения (недостижения) результатов преобразовательной  $\Box$ деятельности;

 $\Box$ признавать своё право на ошибку при решении задач, такое же право другого на подобные ошибки.

*Овладение универсальными коммуникативными действиями:*

 $\Box$ в ходе обсуждения учебного материала;

 $\Box$ в ходе совместного решения задачи с использованием облачных сервисов;

 $\Box$ уметь адекватно интерпретировать высказывания собеседника;

 $\Box$ владеть навыками отстаивания своей точки зрения, используя при этом законы логики;

 $\Box$ уметь распознавать некорректную аргументацию.

По завершении обучения учащийся должен иметь сформированные образовательные результаты:

 $\Box$ соблюдать правила безопасности;

организовывать рабочее место в соответствии с требованиями безопасности;  $\Box$ 

 $\Box$ понимать смысл условных графических обозначений, создавать с их

помощью графические отображения объектов, в соответствии с требованиями ГОСТ и стандартом ЕСКД;

владеть ручными способами вычерчивания чертежей, эскизов и  $\Box$ технических рисунков деталей;

 $\Box$ владеть автоматизированными способами вычерчивания чертежей, эскизов и технических рисунков;

 $\Box$ уметь читать чертежи деталей и осуществлять расчёты по чертежам;

 $\Box$ выполнять эскизы, схемы, чертежи с использованием чертёжных инструментов и приспособлений и/или в системе автоматизированного проектирования (САПР);

 $\Box$ овладевать средствами и формами графического отображения объектов или процессов, правилами выполнения графической документации;

 $\Box$ уметь творчески подходить к решению различных конструкторских технических задач;

 $\Box$ получить возможность научиться использовать технологию формообразования для конструирования 3D-модели;

оформлять конструкторскую документацию, в том числе с использованием  $\Box$ систем автоматизированного проектирования (САПР);

сформировать представление о мире профессий, связанных с графическим  $\Box$ языком техники, их востребованности на рынке труда.

## **ТЕМАТИЧЕСКОЕ ПЛАНИРОВАНИЕ 8 класс.**

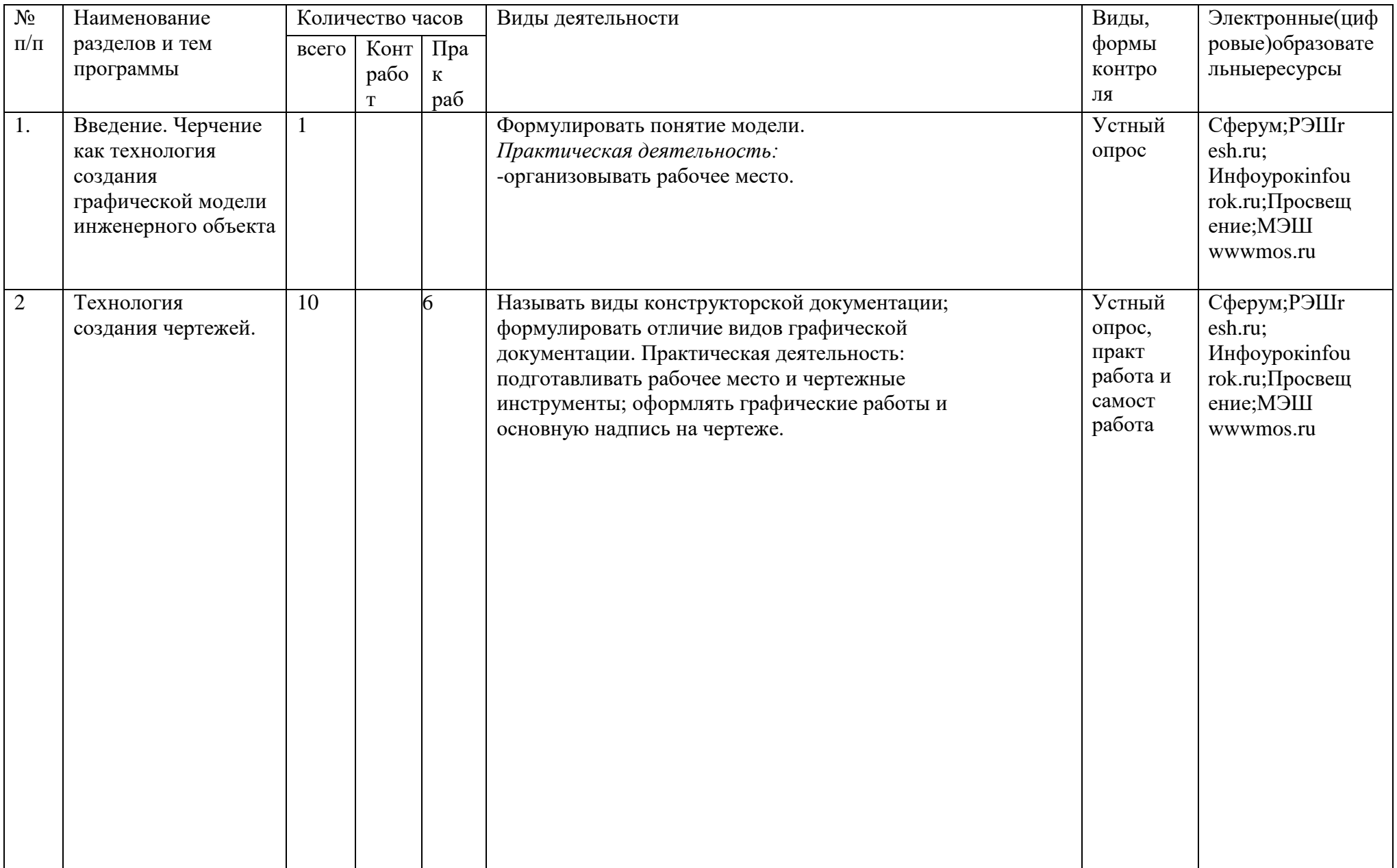

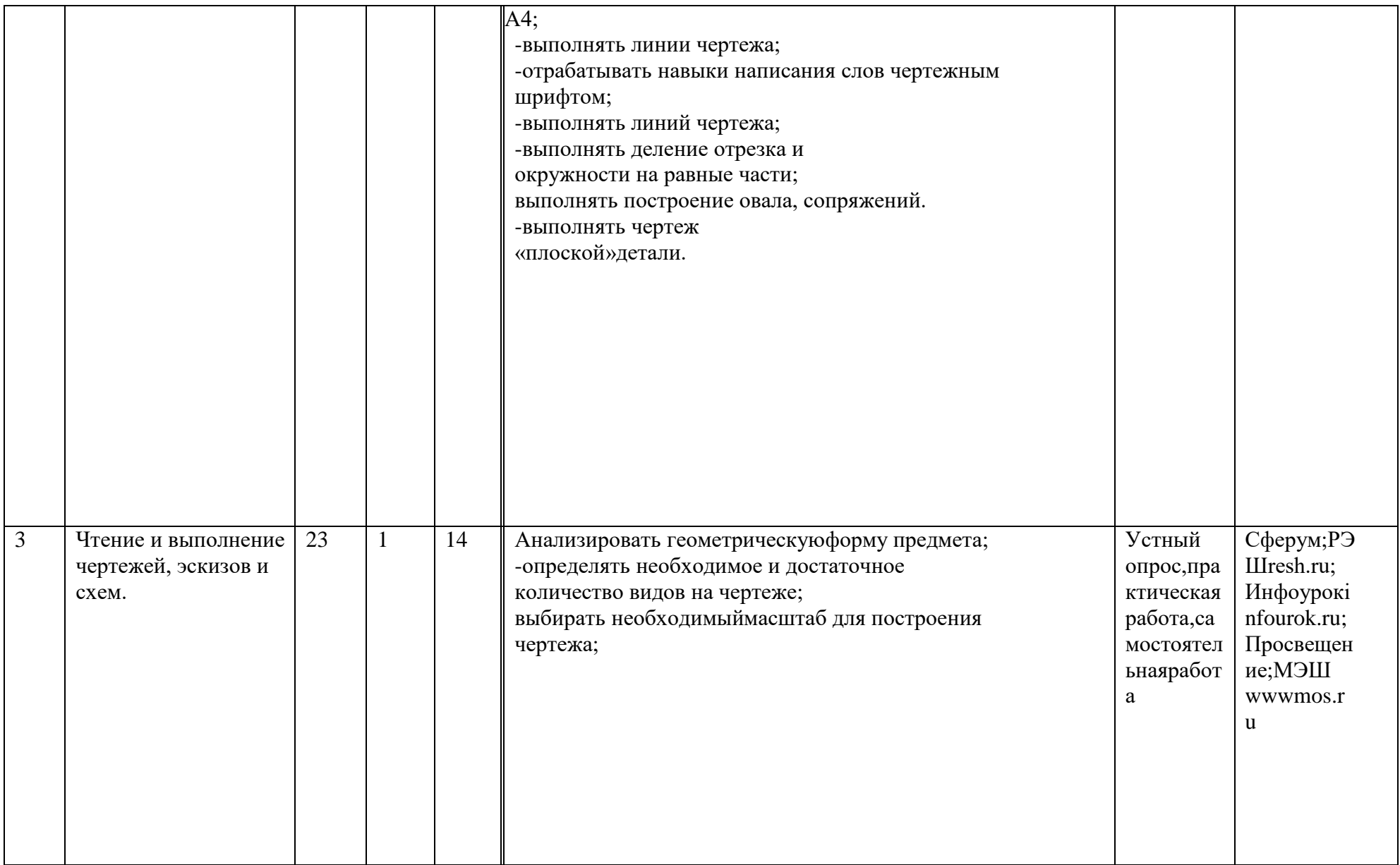

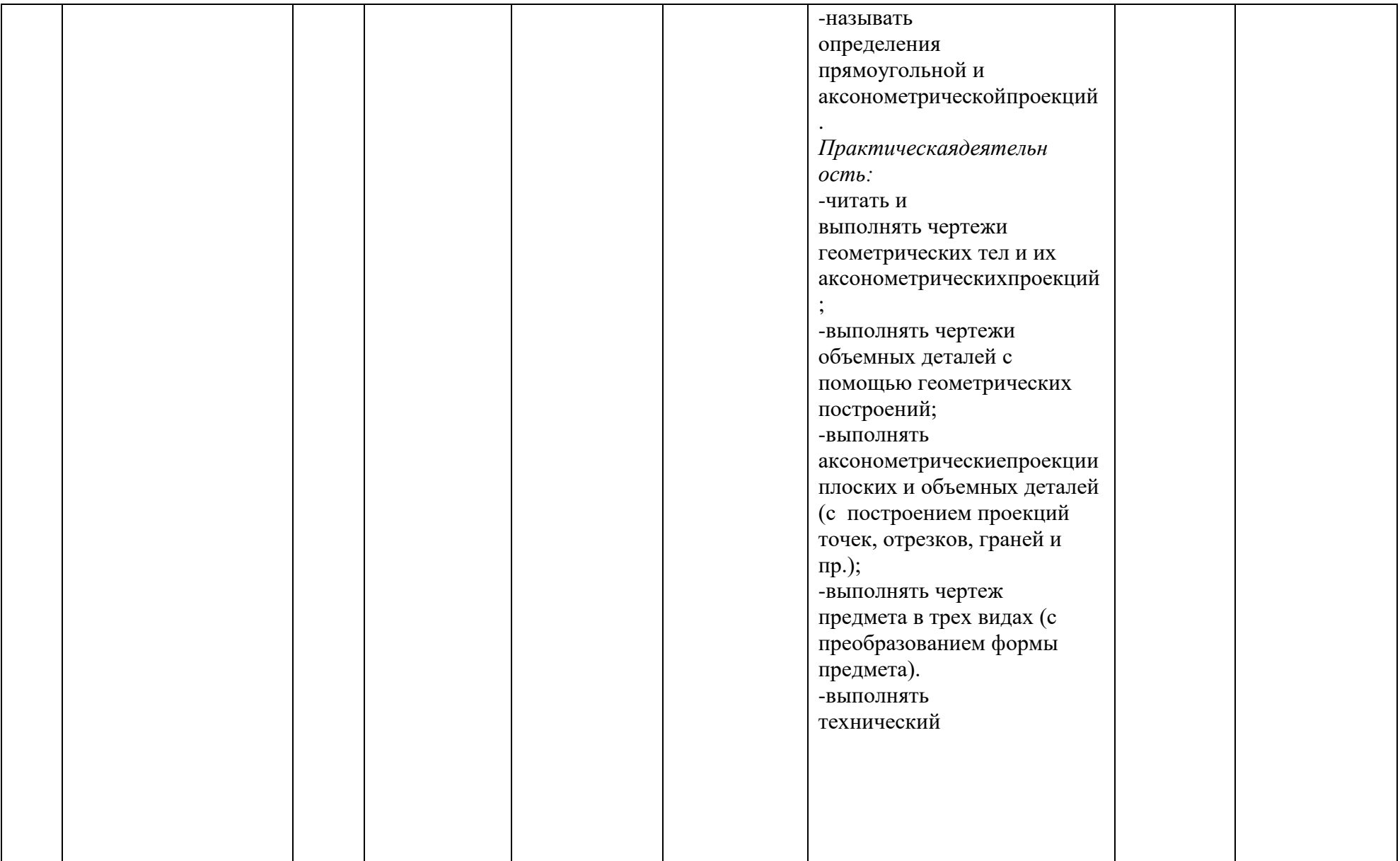

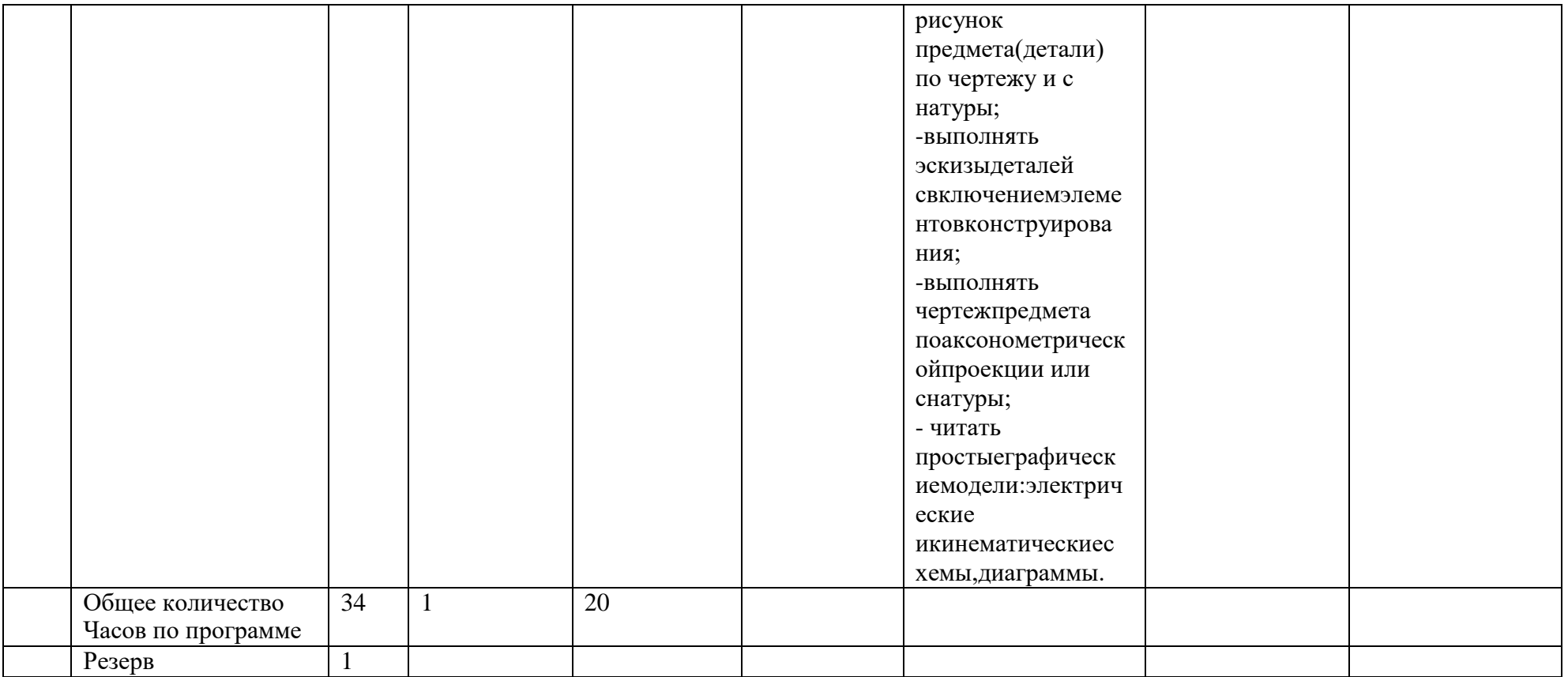

# ТЕМАТИЧЕСКОЕПЛАНИРОВАНИЕ

## 9 класс.

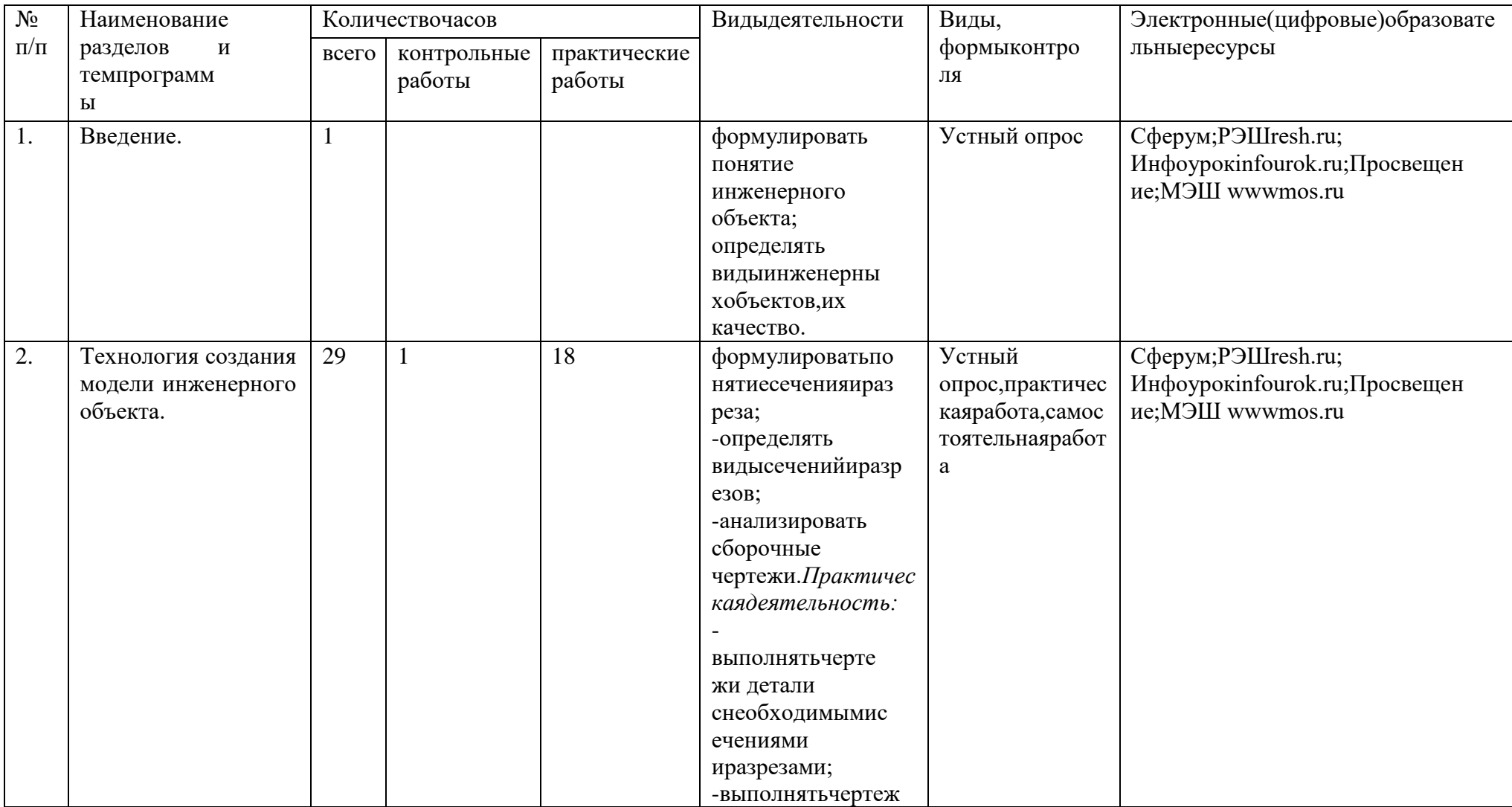

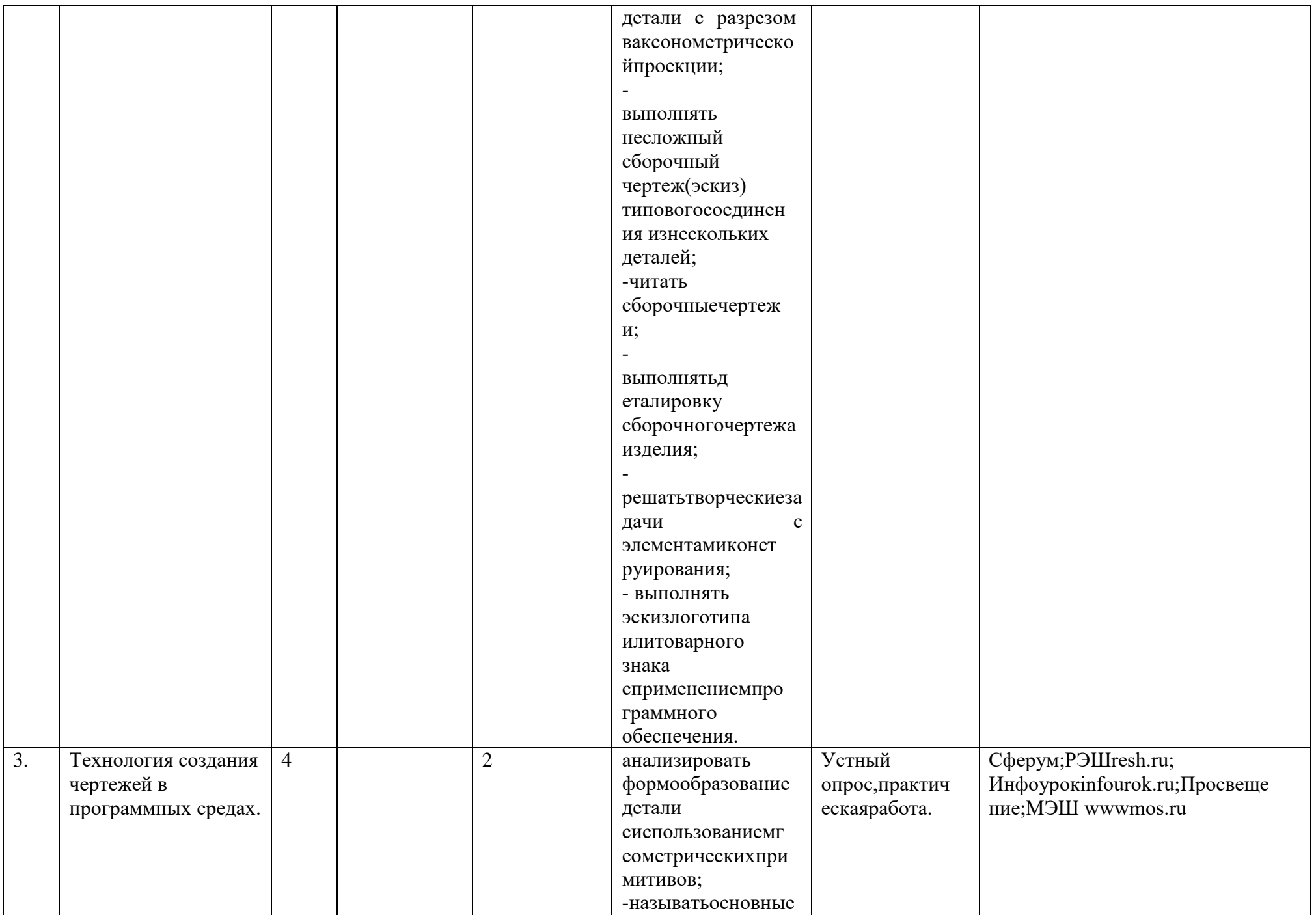

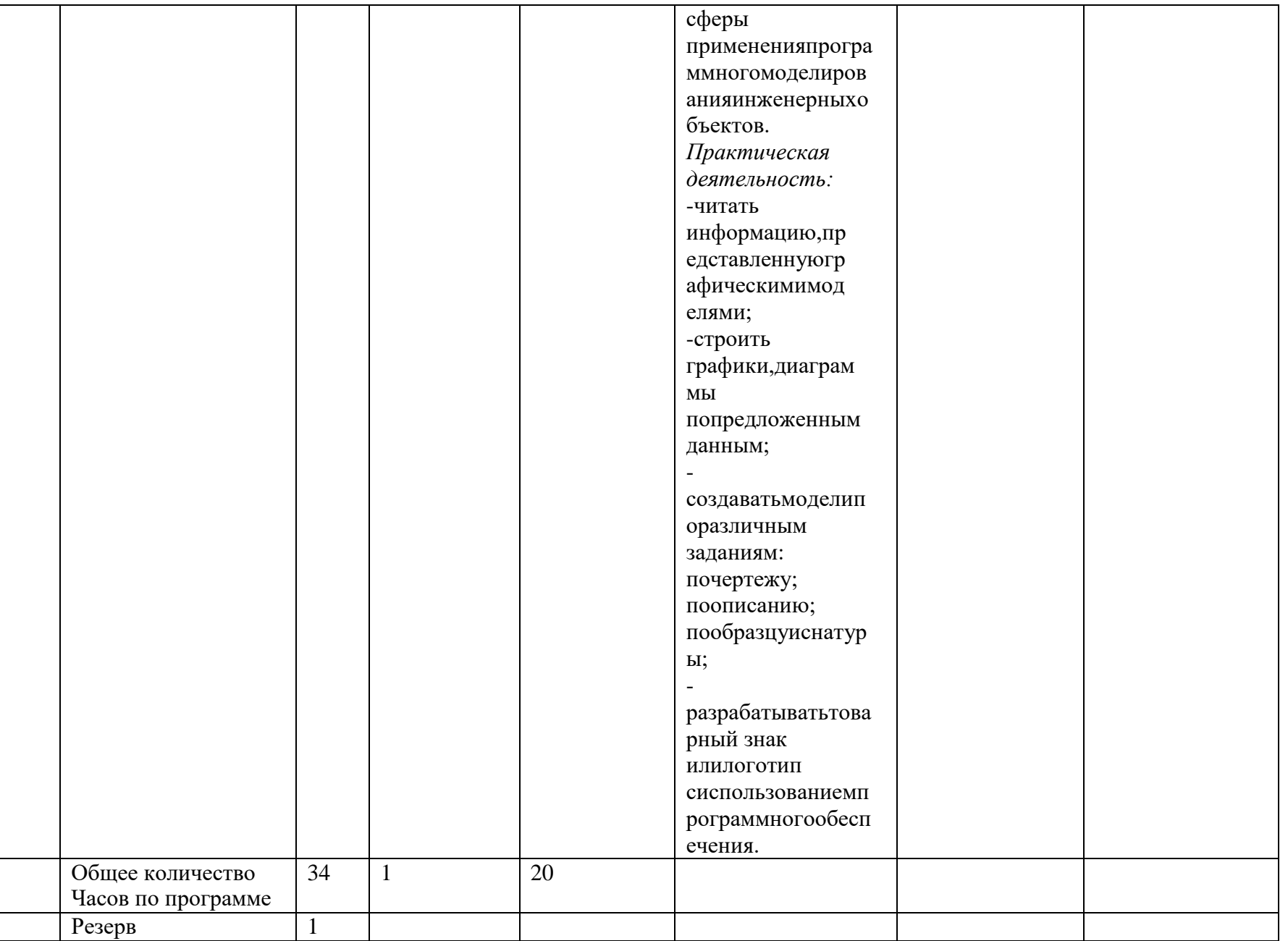

8 класс

Черчение как технология создания графической модели инженерного объекта. Организация рабочего места.

Краткая история графической деятельности человека. Значение графической подготовки в современной жизни.

Понятие графической модели и ее виды.

Практическая работа. Подготовка инструментов, материалов и принадлежностей для выполнений чертежей.

Понятие о ЕСКД, ГОСТ. Форматы.

Практическая работа. Оформление графической работы и основной надписи на формате А Линии чертежа. Практическая работа. Выполнение основных линий чертежа.

Чертежный шрифт. Практическая работа. Написание слов чертежным шрифтом.

Правила нанесения размеров на чертежах. Масштабы.

Геометрические построения. Практическая работа. Сопряжения.

Практическая работа. Деление отрезка и окружности на равные части.

Практическая работа. Выполнение чертежа плоской детали.

Практическая работа. Выполнение чертежа детали, содержащей сопряжения.

Проецирование. Чертежи в системе прямоугольных проекций.

Расположение видов на чертеже.

Практическая работа. Определение необходимого количества видов на чертеже

Параллельное проецирование и аксонометрические проекции.

Практическая работа. Аксонометрические проекции плоских и объемных фигур.

Практическая работа. Построение аксонометрических проекций круглых поверхностей. Технический рисунок.

Практическая работа. Выполнение технического рисунка по чертежу.

Чертежи геометрических тел.

Практическая работа. Построение чертежей разверток поверхностей геометрических тел. Формообразование.

Практическая работа. Построение проекций точек на поверхности предмета.

Практическая работа. Порядок построения изображения на чертежах.

Практическая работа. Нанесение размеров на чертеже с учетом геометрической формы детали.

Практическая работа. Чтение чертежа детали и её описание.

Контрольная работа.

Практическая работа. Чтение чертежей деталей.

Практическая работа. Выполнение чертежа детали с преобразованием формы.

Электрические и кинематические схемы.

Практическая работа Чтение электрических и кинематических схем.

Практическая работа. Выполнение чертежей деталей.

Классификация инженерных объектов. Сечения и разрезы. Правила выполнения наложенных и вынесенных сечений Практическая работа. Чертеж детали с необходимыми сечениями. Практическая работа. Чертеж детали с необходимыми сечениями. Простые разрезы, их обозначения. Практическая работа. Чертеж детали с выполнением необходимого разреза. Соединение вида и разреза. Практическая работа. Чертеж детали с выполнением соединения вида и разреза. Разрезы в аксонометрических проекциях. Практическая работа. Выполнение чертежа детали с разрезом в аксонометрической проекции. Практическая работа. Выполнение чертежа детали. Основные сведения о сборочных чертежах изделий. Понятие об унификации и типовых деталях. Способы представления на чертежах различных видов соединения деталей. Практическая работа. Штриховка сечений смежных деталей. Практическая работа. Чертеж резьбового соединения. Практическая работа. Чтение чертежей шпоночных соединений. Практическая работа. Чтение чертежей штифтовых соединений. Спецификация деталей сборочного чертежа. Размеры, наносимые на сборочном чертеже. Порядок чтения сборочных чертежей, условности и упрощения. Практическая работа. Чтение сборочных чертежей Практическая работа. Чтение сборочных чертежей. Практическая работа. Выполнение несложного сборочного чертежа. Практическая работа. Выполнение несложного сборочного чертежа Деталировка сборочных чертежей. Практическая работа. Выполнение деталировки сборочного чертежа. Практическая работа. Выполнение деталировки сборочного чертежа. Контрольная работа. Практическая работа. Решение творческих задач с элементами конструирования.

Применение программного обеспечения для создания графических моделей и чертежей.

Практическая работа. Построение графиков, диаграмм по предложенным данным.

Практическая работа. Разработка эскиза товарного знака или логотипа.

Практическая работа. Использование программ Paint, Adobe Photoshop, AutoCAD, КОМПАС.

# **УЧЕБНО-МЕТОДИЧЕСКОЕ ОБЕСПЕЧЕНИЕ ОБРАЗОВАТЕЛЬНОГОПРОЦЕССА**

# **МЕТОДИЧЕСКИЕМАТЕРИАЛЫДЛЯУЧИТЕЛЯ**

1. БотвинниковА.Д.,ВиноградовВ.Н.,ВышнепольскийИ.С.Черчение:Учебникдляобщеобра зовательныхучреждений. М.:Астрель, 2019.

2. ГерверВ.А. Творческие задачи по черчению.–М.:Просвещение,2011.

3. Карточки-задания по черчению для 8 классов. Е. А. Василенко, Е. Т. Жукова, Ю. Ф.Кат10.

4. Методическое пособие по черчению: К учебнику А. Д. Ботвинникова и др. «Черчение.8-

9 классы»/ А. Д. Ботвинников, В. Н. Виноградов, И. С. Вышнепольский и др. – М.:Астрель,2019

# **ОБЯЗАТЕЛЬНЫЕ УЧЕБНЫЕ МАТЕРИАЛЫ ДЛЯ УЧЕНИКА**

1. БотвинниковА.Д.,ВиноградовВ.Н.,ВышнепольскийИ.С.Черчение:Учебник для общеобразовательных учреждений. М.: Астрель, 2019.

2. **ОБЯЗАТЕЛЬНЫЕ УЧЕБНЫЕ МАТЕРИАЛЫ ДЛЯ УЧЕНИКА** Карточки-задания по черчению для 8-9 классов.

Таблицы по черчению,8-9 класс.

# **ЦИФРОВЫЕОБРАЗОВАТЕЛЬНЫЕРЕСУРСЫИРЕСУРСЫСЕТИИНТЕРНЕТ Сферум;РЭШresh.ru;Инфоурокinfourok.ru;Просвещение;МЭШwwwmos.ru**

- **1.** "Школьное"черчение**<http://www.oamarkova.ru/shkola.html>**
- **2.** КОМПАС-3D для студентов и школьников. Черчение, информатика,геометрия.**[https://bhv.ru/product/kompas-3d-dlya](https://bhv.ru/product/kompas-3d-dlya-studentov-i-shkolnikov-cherchenie-informatika-geometriya/)[studentov-i-shkolnikov-cherchenie-informatika-geometriya/](https://bhv.ru/product/kompas-3d-dlya-studentov-i-shkolnikov-cherchenie-informatika-geometriya/)**
- **3.** Черчение уроки, презентации, конспекты, планирование.**[https://www.art](https://www.art-talant.org/publikacii/cherchenie)[talant.org/publikacii/cherchenie](https://www.art-talant.org/publikacii/cherchenie)**
- **4.** Черчение–YouTube**<https://www.youtube.com/watch?v=t4hj-VTCUNI>**
- **5.** Яндекс,видеоуроки**<https://yandex.ru/video/preview/7667493928650346420>**
- 6. Быстроеобучениесозданиючертежейвкомпас3d **<https://www.youtube.com/watch?v=alCF23F3Kps>**

# **МАТЕРИАЛЬНО-ТЕХНИЧЕСКОЕ ОБЕСПЕЧЕНИЕ ОБРАЗОВАТЕЛЬНОГОПРОЦЕССА**

ОБОРУДОВАНИЕ ДЛЯ ПРОВЕДЕНИЯ ПРАКТИЧЕСКИХ РАБОТ: чертежные инструменты:карандаши,линейка,транспортир,циркуль,угольники,шаблоны.